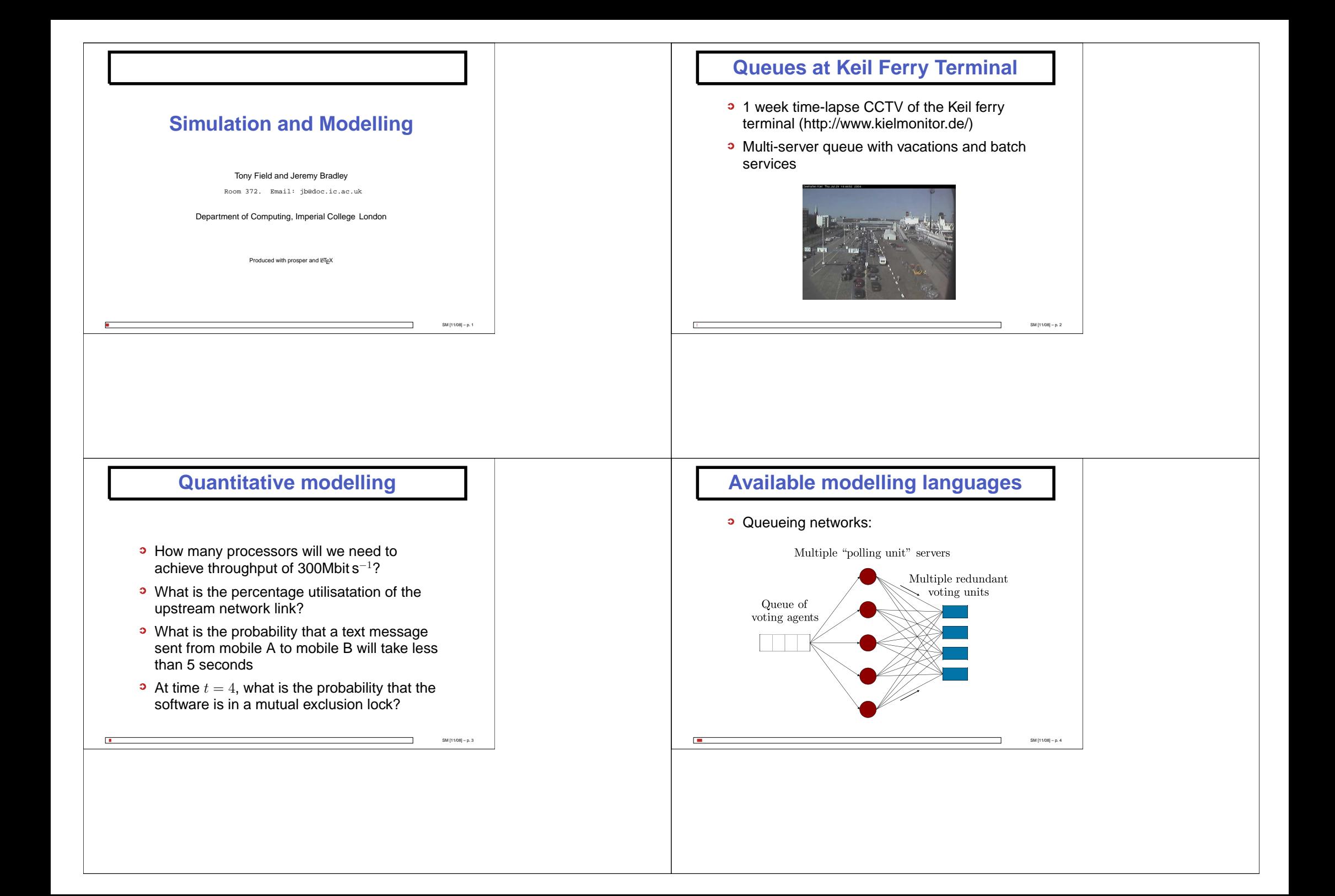

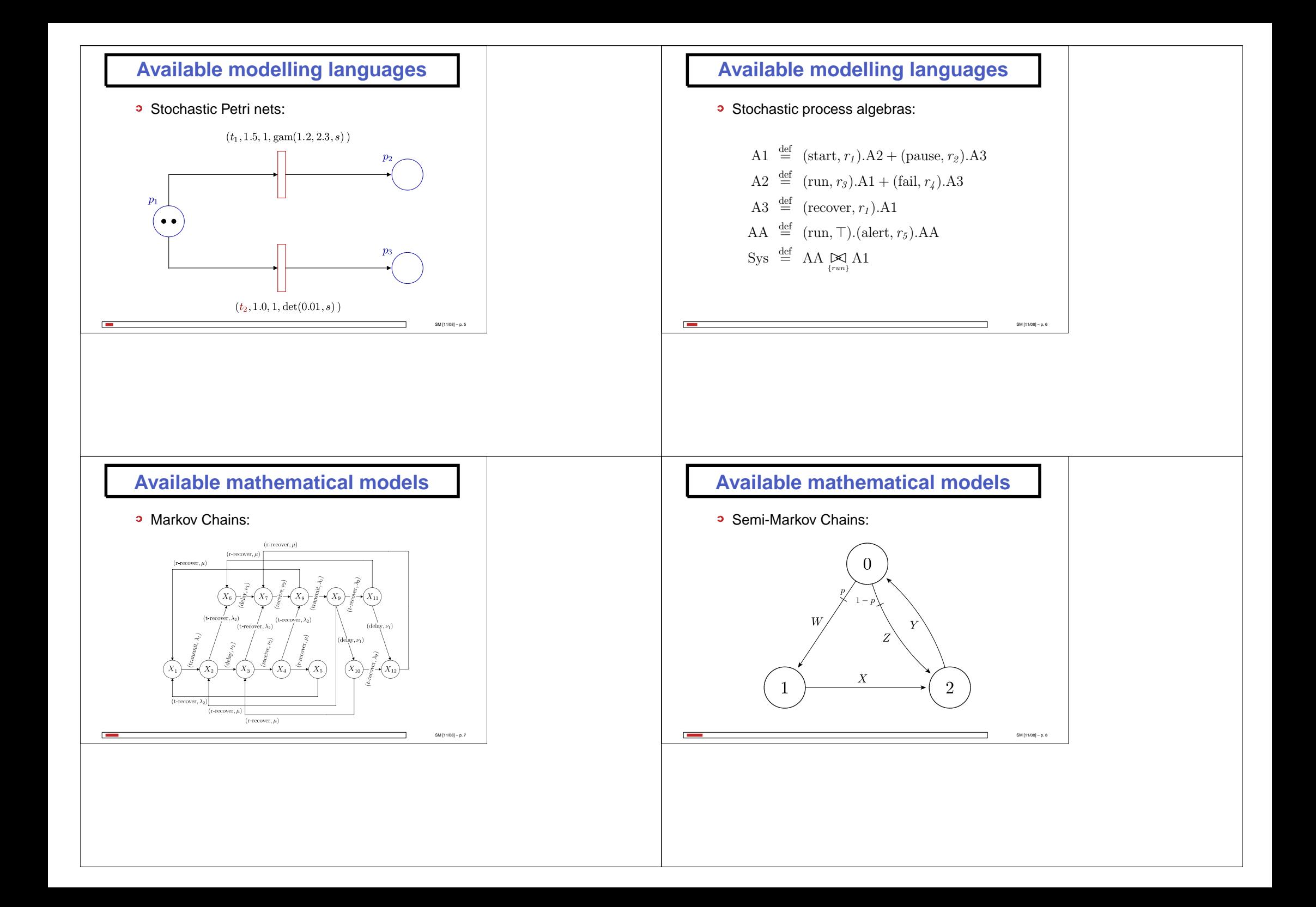

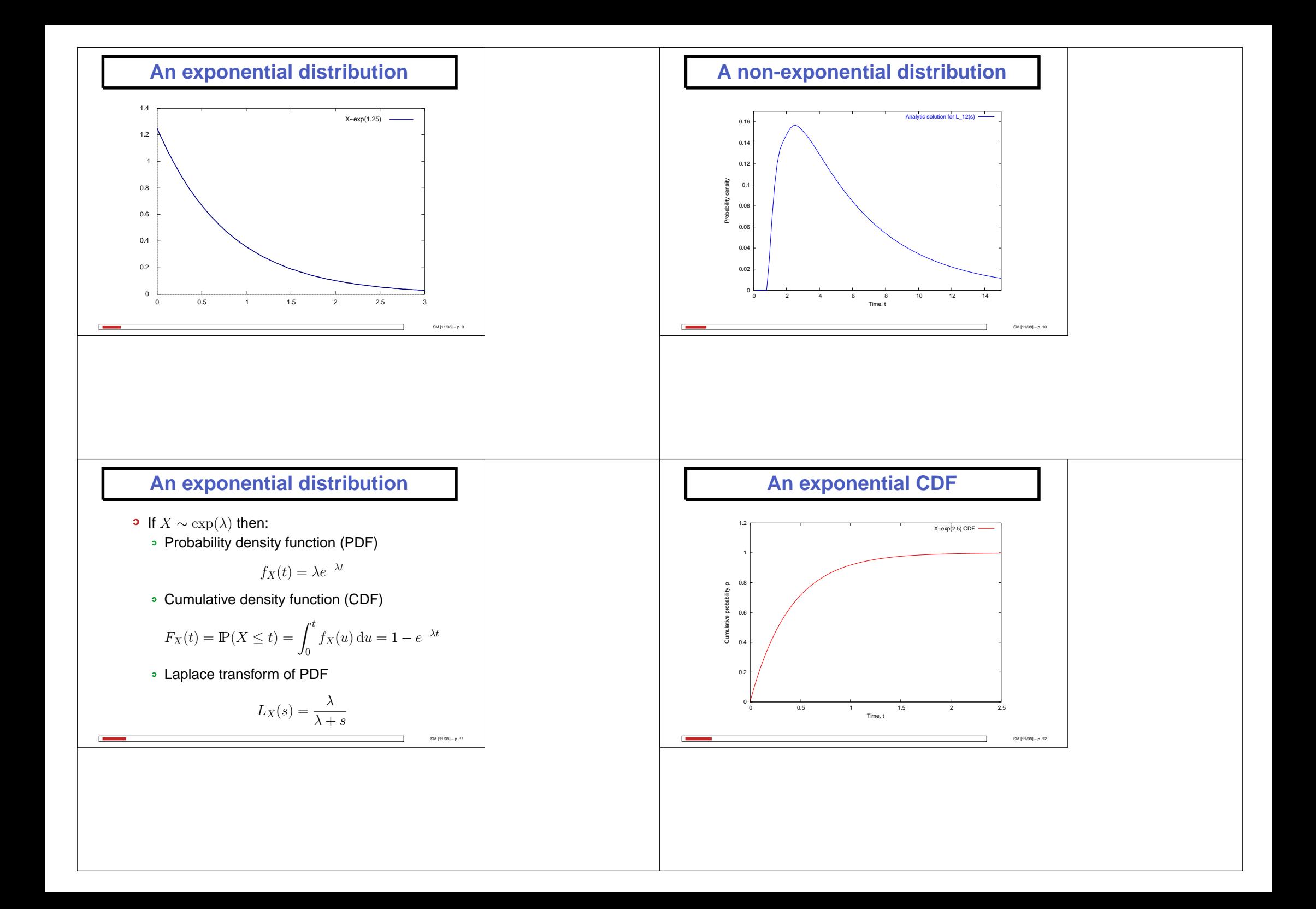

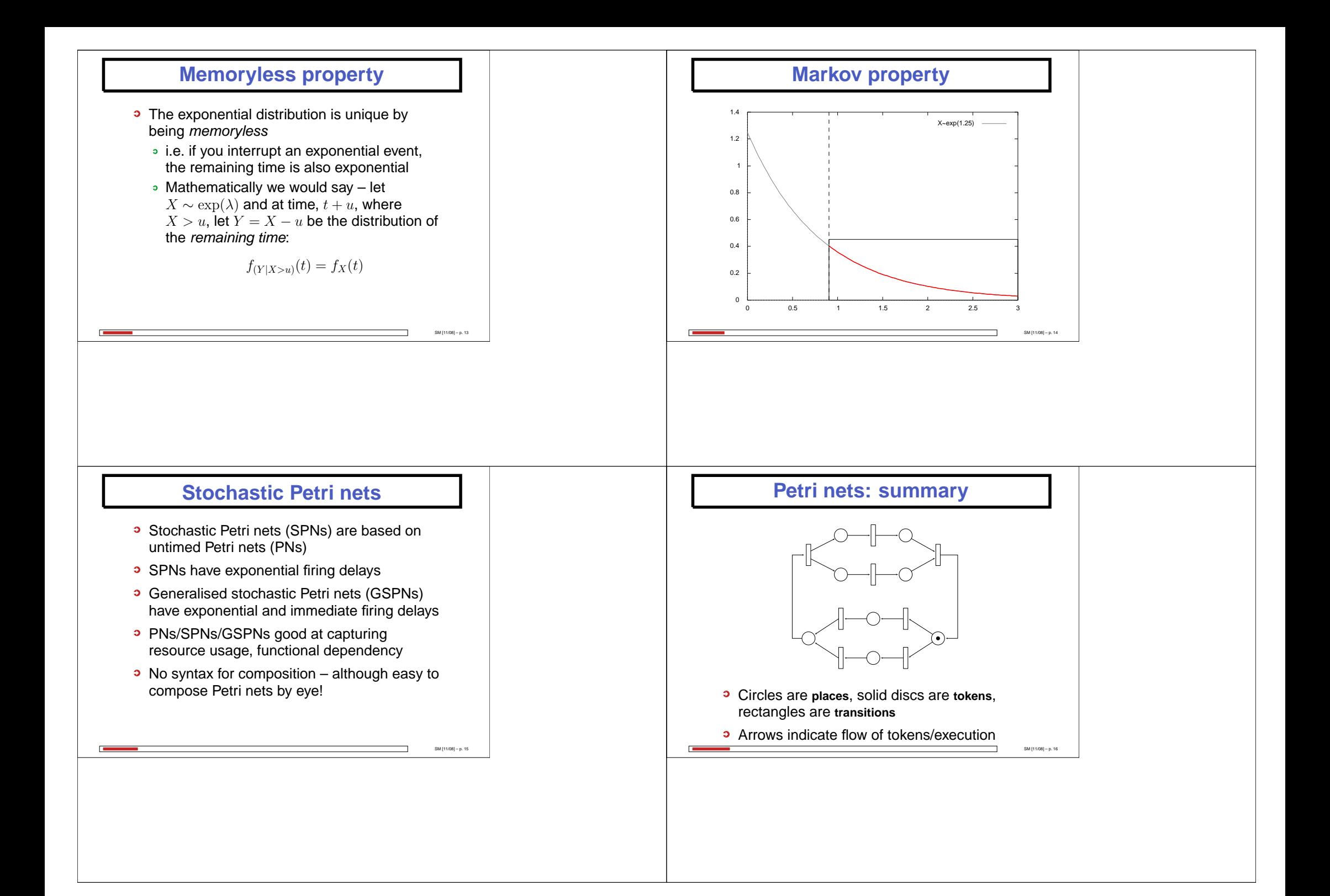

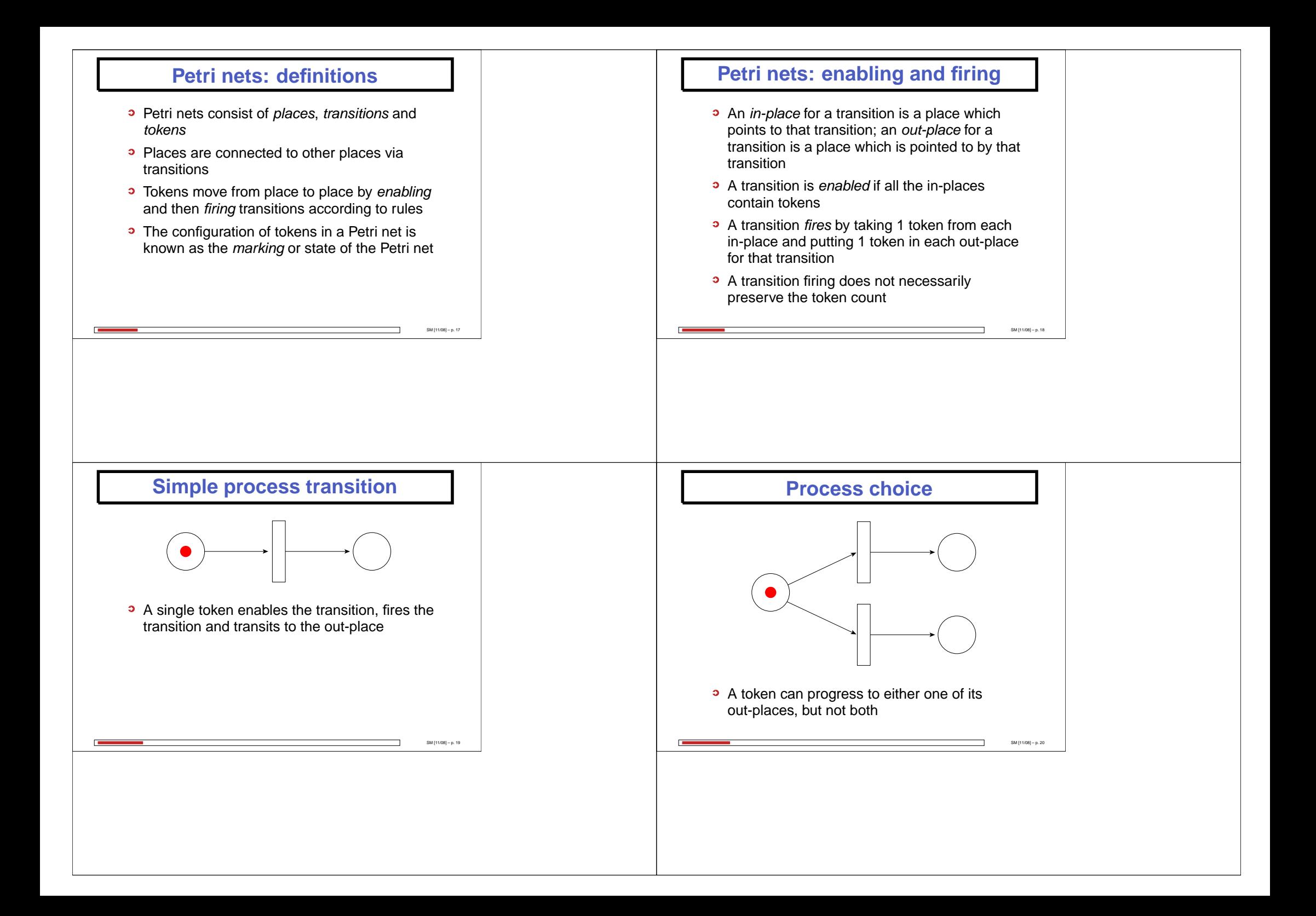

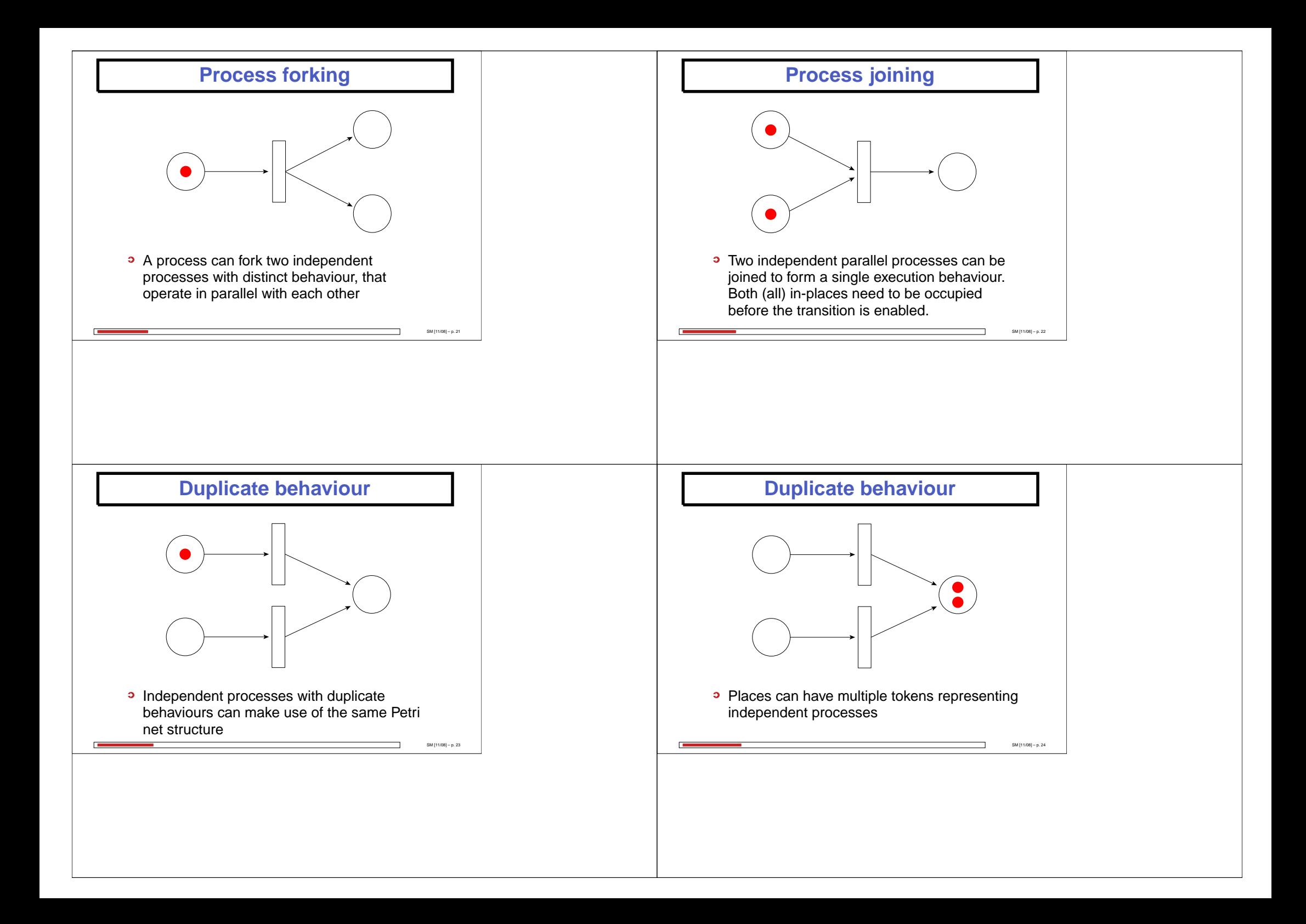

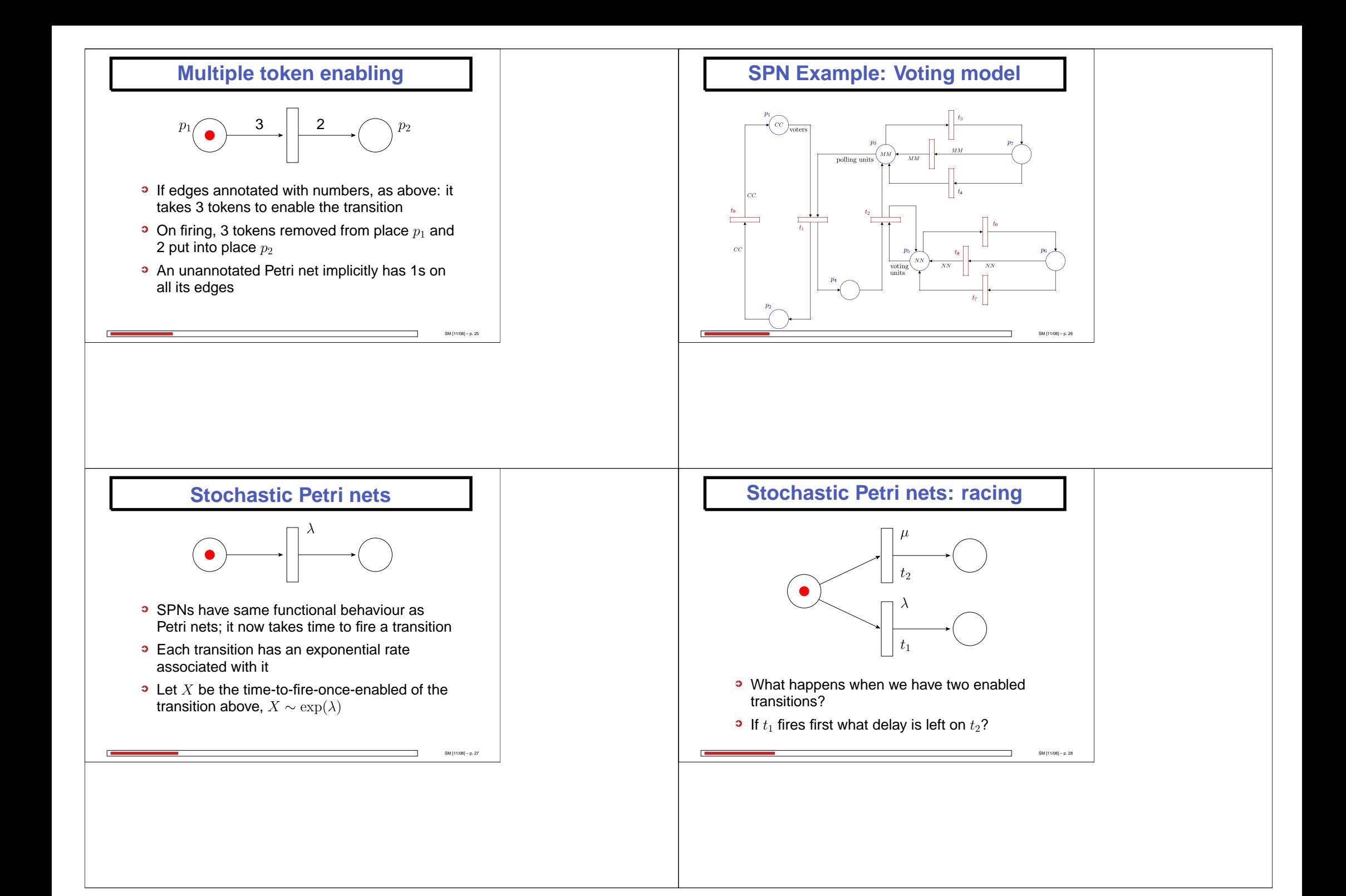

![](_page_7_Figure_0.jpeg)

![](_page_8_Figure_0.jpeg)

![](_page_9_Figure_0.jpeg)

![](_page_10_Figure_0.jpeg)

![](_page_11_Figure_0.jpeg)

![](_page_12_Figure_0.jpeg)

![](_page_13_Figure_0.jpeg)

![](_page_14_Figure_0.jpeg)

![](_page_15_Figure_0.jpeg)

![](_page_16_Figure_0.jpeg)

![](_page_17_Figure_0.jpeg)

![](_page_18_Figure_0.jpeg)

![](_page_19_Figure_0.jpeg)

![](_page_20_Figure_0.jpeg)

![](_page_21_Figure_0.jpeg)

![](_page_22_Figure_0.jpeg)

![](_page_23_Figure_0.jpeg)

### **Recall facts about M/M/1**

- If  $\lambda$  is arrival rate,  $\mu$  service rate then  $\rho=\lambda/\mu$ is utilisation
- If  $\rho < 1$ , then steady state solution exists
- **3** Average buffer length:

$$
N = \frac{\rho}{1 - \rho}
$$

• Distribution of jobs in queue is:

$$
\mathbb{P}(k \text{ jobs is queue at steady-state}) = (1 - \rho)\rho^k
$$

SM [11/08] – p. 97

 $SM [11/08] - p.9$ 

# **OQN: Jackson's Theorem Results**

- The marginal distribution of no. of jobs at node  $i$  is same as for isolated M/M/1 queue:  $(1-\rho)\rho^k$
- Number of jobs at any node is independent of jobs at any other node – hence *product form* solution
- Powerful since queues can be reasoned about separately for queue length – summingto give overall network queue occupancy

### **OQN: Jackson's Theorem**

- Where node  $i$  has a service rate of  $\mu_i$ , define  $\rho_i = \lambda_i/\mu_i$
- If the arrival rates from the traffic equations are such that  $\rho_i < 1$  for all  $i = 1, 2, \ldots, n$ , then the steady-state exists and:

$$
\pi(r_1, r_2, \dots, r_n) = \prod_{i=1}^n (1 - \rho_i) \rho_i^{r_i}
$$

SM [11/08] – p. 98

 $SM [11/08] - p. 10$ 

This is a *product form* result!

#### **OQN: Mean Jobs in System**

- **If only need mean results, we can use Little's** law to derive mean performance measures
- Product form result implies that each node can be reasoned about as separate M/M/1queue in isolation, hence:

Av. no. of jobs at node 
$$
i = N_i = \frac{\rho_i}{1 - \rho_i}
$$

• Thus total av. number of jobs in system is:

$$
N = \sum_{i=1}^{n} \frac{\rho_i}{1 - \rho_i}
$$

# **OQN: Mean Total Waiting Time**

• Applying Little's law to whole network gives:

 $N = \tau W$ 

where  $\tau$  is total external arrival rate,  $W$  is mean response time mean response time.

• So mean response time from entering to leaving system:

$$
W = \frac{1}{\tau} \sum_{i=1}^{n} \frac{\rho_i}{1 - \rho_i}
$$

SM [11/08] – p. 101

 $SM$  [11/08] – p. 10

## **OQN: Intermediate Waiting Times**

- $r_i$  represents the the average waiting time from arriving at node  $i$  to leaving the system
- $w_i$  represents average response time at node  $i$ , then:

$$
r_i = w_i + \sum_{j=1}^n q_{ij} r_j
$$

• which as before gives a vector equation:

$$
\vec{r} = \vec{w} + Q\vec{r}
$$

$$
= (I - Q)^{-1}\vec{w}
$$

SM [11/08] – p. 102

SM [11/08] – p. 104

### **OQN: Average node visit count**

- $v_i$  represents the average number of times that a job visits node  $i$  while in the network
- If  $\tau$  represents the total arrival rate into the network,  $\tau = \sum_i \gamma_i$ :

$$
v_i = \frac{\gamma_i}{\tau} + \sum_{j=1}^n v_j q_{ji}
$$

so for  $\vec{\gamma}' = \vec{\gamma}/\tau$ :

$$
\vec{v} = \vec{\gamma}' + \vec{v}Q
$$
  
= 
$$
\vec{\gamma}'(I - Q)^{-1}
$$

## **OQN: Average node visit count**

• Compare average visit count equations with traffic equations:

$$
\vec{v} = \vec{\gamma}' (I - Q)^{-1}
$$

$$
\vec{\lambda} = \vec{\gamma} (I - Q)^{-1}
$$

We can see that:  $\vec{v}=\vec{\lambda}/\tau$ , so if we have solved the traffic equations, we needn't perform <sup>a</sup> separate linear calculation

![](_page_26_Figure_0.jpeg)

![](_page_27_Figure_0.jpeg)

![](_page_28_Figure_0.jpeg)